# Silver Spring Camera Club of Maryland • USA 1950 - Our 60th Anniversary - 2010

**FOUNDED 1950** 

February 2010

VOLUME 51

NUMBER 6

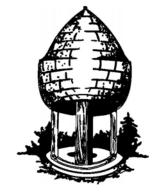

# Release

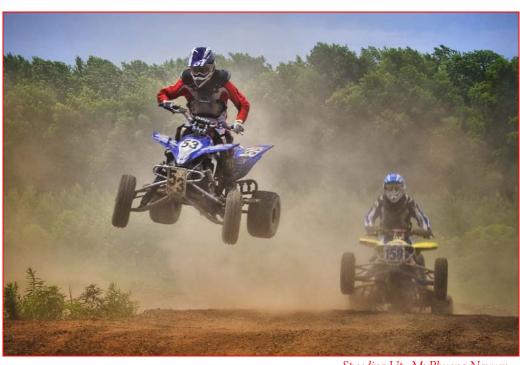

Speeding Up, MyPhuong Nguyen

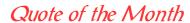

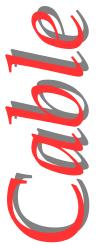

... At last the creative persons are like lovers: They have no need to speak... They consume their love with a simple look.

- Massimo Conti

### SSCC Officers and Chairs 2009-10

President Carl Brandt Vice President Craig Callan Treasurer Jerry Fath

Secretary Angelique Raptakis
Director Norm Bernache
Director Stan Klem
Director Bill Rau
Cable Release Dave Mullen
Competition Michael Tran
Mark Ratner

Programs Stan Klem
Third Thursdays Craig Callan
Membership MyPhuong Nguyen
Field Trips Bob Catlett

Historian Norm Bernache
PSA Rep. Michael Koren
Web Site Craig Callan

E-mail addresses and phone numbers for officers are available on request. Please contact MyPhuong Nguyen at <a href="mailto:mphyguyenfoto@gmail.com">mphyguyenfoto@gmail.com</a>.

The Cable Release is published ten times each year, September through May plus Summer, for members of the Silver Spring Camera Club. All rights are reserved but excerpts may be reprinted without permission provided proper credit and prior notification is given. Articles are written by members of SSCC, which is a nonprofit organization dedicated to the advancement and enjoyment of photography.

Visitors and prospective members are welcome. Membership is open to all persons interested in photography. For more information, contact MyPhuong Nguyen at <a href="mailto:mphythm.new.mpguyenfoto@gmail.com">mpnguyenfoto@gmail.com</a>.

SSCC member submissions for the Cable Release should be directed to Editor, Cable Release, at dave@nora-school.org

### SSCC Website <u>www.ssccphotography.org</u> or <u>www.ssccphoto.org</u>

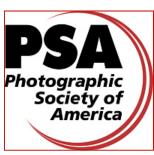

The Silver Spring Camera Club has been a member Club of the PSA since the club was founded in 1950. For information regarding the benefits of a PSA individual membership and for PSA sponsored activities, please contact our Club PSA Representative.

### Inside this Issue

- 3 President's Column
- 4 Editor's Corner
- 5 Competition Results
- 6 Calls for Entries
- 7 Field Trip Photos
- 8 Tim Grey Q&A
- 12 Calendar

### **SSCC** Meeting Location

All three major monthly meetings for this Club Year will be held at the Marvin Memorial United Methodist Church at Four Corners in Silver Spring. **Directions:** 

From downtown Silver Spring: Go north on Colesville Road (Rte. 29); take a right onto University Blvd. East; then left into the church parking lot A.

From College Park/Takoma Park: Take University Blvd. West. As you approach Rte. 29, move to the far left lane and turn left into church parking lot B. Or pass through Rte. 29 intersection and turn left at the loop just past McDonalds. Proceed on University Blvd. East, pass through Rte. 29 intersection, and quickly get in the far left lane and enter into church parking lot A.

From points north of Four Corners: Proceed south on Rte. 29 and turn right onto University Blvd. West, move into the far left lane and turn left at the loop just past the McDonalds. Proceed through the Rte. 29 intersection, and turn left into church parking lot A.

From Wheaton and points west of Four Corners: Go east on University Blvd. Pass through Route 29 intersection and turn left into parking lot A.

Wherever you park, walk to the southeast corner of the Church and enter Room 204.

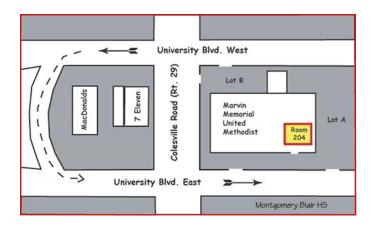

All Meetings begin at 7:30 pm.

# President's Column Carl Brandt

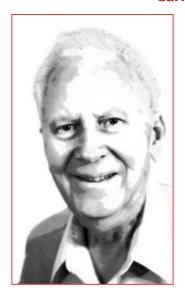

Have you backed-up all of your precious digital photo files? I hope the answer is a resounding YES! But if those drives, disks, tapes and print-outs are only stored in your home, they likely aren't PROPERLY backed up against such things as theft, fire, and flood. You need an off-site storage spot as well.

I want my (and Elsa's) photo files to survive even if my house doesn't. The

house is insured. For photo "insurance" I keep a recently updated hard drive in a bank safe deposit box, and also keep several back-up drives in various places at home.

I'm acutely aware of the value of back-up files, as my three-month old Windows 7 computer managed to crash early in January. I don't think a virus was at work, but the problems were the most spectacular I ever have seen - complete with stereophonic sound, and compounded by the near-simultaneous failure of the left click on a nearly new computer mouse. I had to wipe the computer drive clean, buy a new mouse, and start fresh - but at least every important photo was backed up and recovered.

# Guest Speaker: February 4 Paul Morse

Paul Morse is a Washington, D.C.-based corporate photographer. With an approach to image making that employs sensitivity to the delicacies of light and a masterful understanding of space and form, Paul's unique talent enables him to produce striking photographs that succinctly communicate through a language of artfulness and craft.

Paul's subtle, confident approach has earned him the trust of the President and other world leaders while working at the White House as Deputy Director of Photography from 2001 until 2007 when he desired a new outlet for his creativity.

Paul has been published in magazines and newspapers around the world including Sports Illustrated, Time, US News and World Report, Men's Journal, and the New York Times Magazine. His photographs have

illustrated the covers of many books on subjects such as the Los Angeles Lakers, Air Force One, and the Oval Office. His images are on display in the Smithsonian Institution.

Recent clients include the Brookings Institute, The Clinton Global Initiative, International Finance Corporation, and ING DIRECT.

Prior to the White House, Paul worked at the Los Angeles Times as a staff photographer for six years, covering sports, news, and the entertainment industry. His career began at the Pasadena Star-News after receiving a Bachelor of Arts degree from California State University Long Beach. Paul is an adjunct professor at the Corcoran School of Art.

### Competition: February 11 Category: Open Judge: William (Bill) Yeagley

Bill is a member of the Photographic Society of America (PSA) and is currently the Vice Chairman for Membership of the PSA Mid-Atlantic Chapter (MAC). He has been an avid photographer all of his life and has participated in the last six PSA National Conferences. Since 1999, he has been active in various photojournalism projects, authoring photo essays on such events as the U.S. Presidential Inauguration; the Paris Air Show; the Grand Prix of Washington, DC; and the Cannes Film Festival. Like many other experienced photographers, he has gradually made the transition from film to digital format. Bill has occasionally ventured into stereo photography and received the International Stereoscopic Union's Guy Martin Memorial Award for outstanding contributions to the monthly publication 'Stereoscopy' in 2001. Bill has served as a judge at several photographic competitions, including the Stereo Division of the PSA International Exhibition of Photography and the annual PSA Mid-Atlantic Chapter Competition.

### Field Trip: TBA

# Third Thursday: February 18 The Body of Work, Part I

Bill Rau - Building a Portfolio Craig Callan – Creating a Slide Show

- -Photoshop/Elements PDF Show
- Adobe Premiere Flash Slideshow
- ProShow Gold

### Editor's Corner Life, Interrupted Dave Mullen

Alas, this is looking like the thinnest issue I've published in the year since I relieved Stan Klem of his monthly *Cable Release* headache. It wasn't intended to be thin, as I had planned a book review and an article on photographing in the Everglades. Life, however, intervened. As you'll see in the *Website of the Month*, my trip to the Everglades was sidetracked. I have a sign on the door to my office at school that will resonate with many of you: "The first forty years of parenting are always the hardest." So rather than shoot in the Everglades, I made a couple of photos of my son on his eighteenth birthday, celebrated in a hospital room in Miami. Thus a late and thin issue.

Several members have been very generous over the past year in writing for the Cable Release, but with nearly 70 members we could do a lot better.

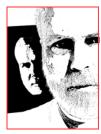

Please consider writing an article about yourself, a place you've shot, a workshop you've taken, a book or exhibit review, a summary of the Third Thursday workshop, or an article on any other photographic topic that strikes your fancy. The deadline remains midnight on the 24th of each month. If you like what you see, please add your voice. If you don't like what you see, add something even better! I'm always available by email at <a href="mailto:dave@nora-school.org">dave@nora-school.org</a>.

# The Cable Release Now Available in Hardcopy

To order a copy, visit the Cable Release site at http://wehs.magcloud.com/.

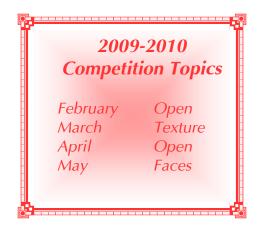

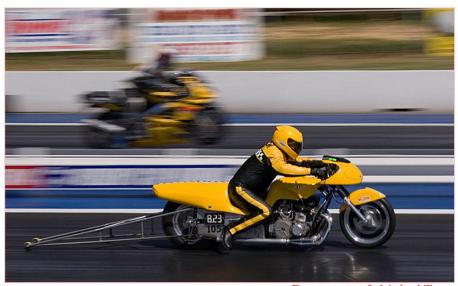

Determination 2, Michael Tran

Digital Entries
Are Due
February 4
By Midnight.

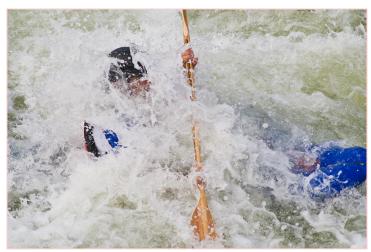

The Plunge, Angelique Raptakis

### **Inclement Weather Policy**

If Montgomery County schools close, SSCC is closed.

For up-to-theminute information go to

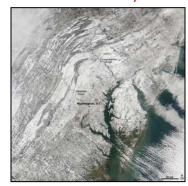

www.montgomeryschoolsmd.org

# January Competition Results Judged by Mark Goldman The subject was Sports

Advanced Color Prints: 15 entries

1<sup>st</sup> – Chuck Bress Rowing Shell

2<sup>nd</sup> – Beth Koller Flying

3rd – MyPhuong NguyenFlying on the SkyHM – MyPhuong NguyenSpeeding UpHM – Angelique RaptakisMr. Cricket at bat

Advanced Mono Prints: 11 entries; 6 entrants; 0 HM

 $1^{\rm st}$  – Beth Koller Cart Wheeling  $2^{\rm nd}$  – Michael Tran Number 66  $3^{\rm rd}$  – Michael Tran He missed it!

There were no entries for Novice Color or Mono prints.

Combined Advance - Novice Projected: 15 entries

 $1^{st}$  – Michael Tran Determination 2  $2^{nd}$  – Angelique Raptakis The Plunge

3<sup>rd</sup> – Angelique Raptakis Through the hands

HM – Beth Koller Free Fall HM – MyPhuong Nguyen I catch you

### Congratulations to all who participated!

A Reminder: Dues must be up-to-date in order to compete!

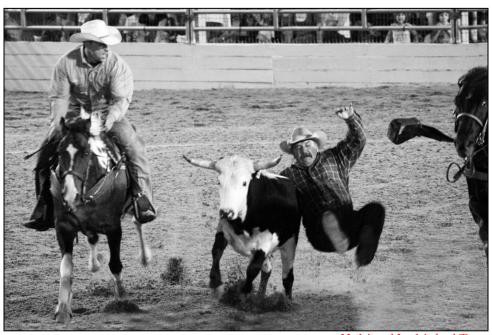

He Missed It!, Michael Tran

### **Calls For Entries**

### A Jurored Montgomery County Photography Exhibit

The Non-Profit Village Permanent Collection Entries due February 12, 2010

**Theme:** A permanent exhibit to showcase the beauty and scope of Montgomery County, from macro images to land-scapes.

### Prospectus: www.wsp-photo.com/images/pdf/npvillage.doc

The Nonprofit Village has just moved into a new Rockville location with bare walls. The Washington School of Photography was asked to help them showcase great local images by local photographers. To be eligible you must work in or live in Montgomery County, and the work must reflect, in a very broad sense, the beauty of the county. The Nonprofit Village provides affordable office space and shared business services and equipment to a diverse community of nonprofit organizations. Favorable rents help defray essential operating and administrative costs, allowing these important organizations to continue to focus on their missions. The Village offers its residents such amenities as reception services, conference rooms, printer copier and fax usage. A sampling of residents includes ClancyWorks Dance, Chinese American Senior Services Association, Coral Cantigas, L'AMI, Montgomery County Coalition for Adult English Literacy, Nonprofit Montgomery, and the Nonprofit Advancement Fund.

**Jurors:** Laura Sildon, executive director of the Nonprofit Village.

Donna Callejon, Chief Business Officer at GlobalGiving, Nonprofit Village board member.

Missy Loewe, Academic Dean of the Washington School of Photography, president of Capitol Arts Network.

2010 Tropical Image International Exhibition. Info: www.bembrit.com/tropical2010/

Maryland Federation of Art's Juried National Artful Photography Show. An open-juried competition of images created in any form of photography. Works selected will be on exhibit in the MFA's Circle Gallery, 18 State Circle, Annapolis, Maryland from May 19 through June 13, 2010.

Images created via any form of photography will be accepted for consideration (i.e. film, digital, unaltered shots, alternative process, mixed media, digital manipulations, montages, photograms, etc.), so long as part of the image is photographically based.

Deadline: March 12. Awards \$1,000. Info: www.mdfedart.org

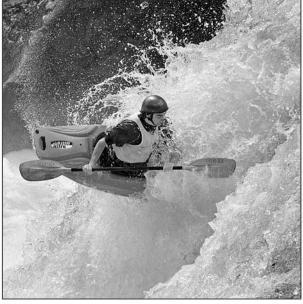

Cartwheel, Beth Koller

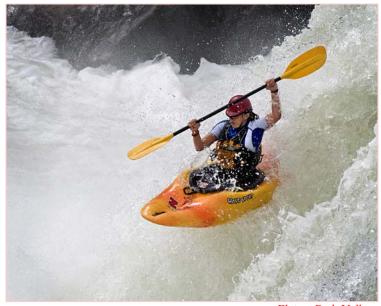

Flying, Beth Koller

## Scenes from the January Field Trip to the National Building Museum

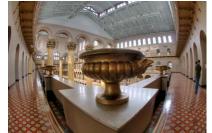

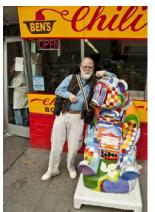

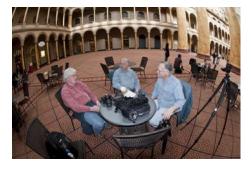

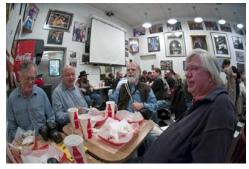

Photos by Bob Catlett and Jim Rogers

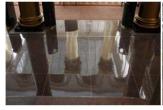

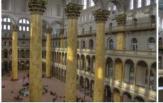

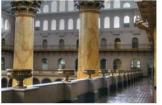

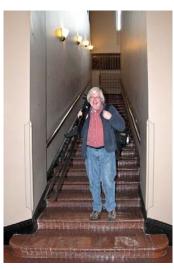

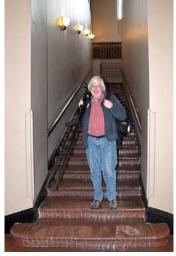

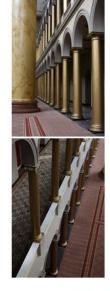

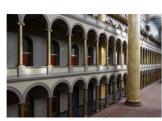

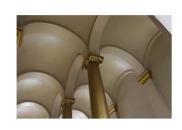

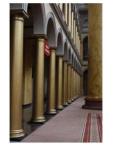

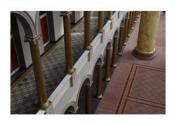

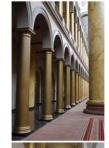

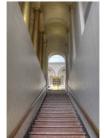

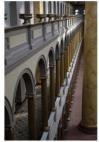

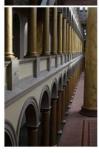

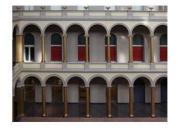

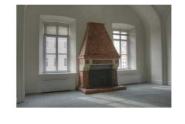

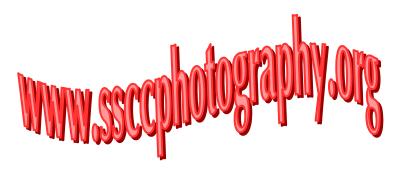

### **Tim Grey's Digital Darkroom Questions**

I have heard many times that is always better to make changes to a photo using an adjustment layer rather than making the changes to the layer the photo is on. It's not clear to me why this is recommended given that I have the original saved in a separate file and the printed copy obviously "combines" the adjustment layer and the photo for printing. Thanks for your view.

**Tim's Answer:** There are several reasons I highly recommend (or dare I say, "insist") that you use adjustment layers to apply changes to your images rather than applying those adjustments directly to the pixels of the Background image layer (or even a copy of the Background image layer for that matter, since such a copy will also double your base file size).

The first is that using adjustment layers enables a non-destructive workflow. True, as you explain, you do have the option of going back to the original image (for example, the original RAW capture) if you later decide one or more of your adjustments were less than ideal. But if you have applied five adjustments and are only unhappy with one of them, why would you want to start over again from your original? If you catch a mistake right away you can simply undo a step or to in order to get back to the image before the error was made. But if you don't notice your mistake until after you have already closed the image, you won't be able to undo the error. With adjustment layers you can go back and refine (or even remove) the adjustment at any time without any penalty in terms of image quality.

Another reason to use adjustment layers is that they offer considerable flexibility. Rather than actually changing pixel values as you would with a direct adjustment, you're instead providing instructions to Photoshop on how you want the appearance of the image to be changed. If you change your mind about an adjustment, simply go back to it and revise the settings for that adjustment. Or remove it altogether. You can also turn the effect of an individual (or multiple) adjustment layer on and off, so you can see a "before" and "after" view of the image. This enables you to better evaluate the result you're achieving as you make a decision about whether or not to keep the adjustment, or whether to apply any further refinement to that adjustment.

There is also a potential benefit (though admittedly minor in most cases, especially if you're working with a 16-bit per channel image). When you apply multiple adjustments to an image, you gradually reduce the amount of information contained in that image, potentially to the point of introducing some level of posterization (the loss of smooth gradations of tone and color within the image). For example, if you apply a Levels adjustment directly to the Background image layer, then apply Levels several more times to fine-tune the effect, you will have had a more degrading effect on the image than if you had reached the final destination of your adjustment in a single step. With an adjustment layer, no matter how many times you refine the settings, it only counts as a single adjustment, and thus does not have a compounding effect in terms of posterization, because the adjustment layer is not directly altering the pixel values each time you alter the settings.

So, adjustment layers provide a significant benefit in terms of flexibility and, to some extent, image quality. Using adjustment layers is much more efficient than other approaches you could use to safeguard the original pixel values. Adjustment layers are the cornerstone of a non-destructive workflow in Photoshop, and I highly recommend their use for all adjustments that are available as an adjustment layer.

© 2009 Tim Grey, Used with Permission

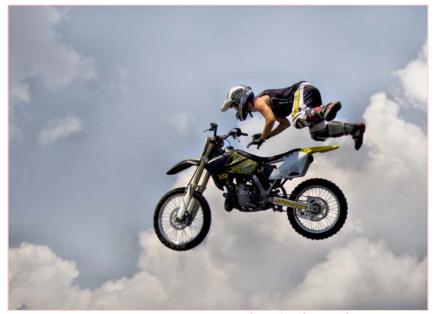

Flying On Sky, MyPhuong Nguyen

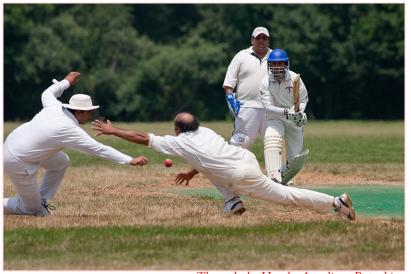

Through the Hands, Angelique Raptakis

### **Member Exhibits**

Nature's Landscape: Images by Jim Auerbach, Through March 5.

Tate Gallery, Christ Congregational Church 9525 Colesville Road, Silver Spring, MD 20901 Gallery Hours: 9am -5pm

Info: 301-871-9060 or npajim@aol.com

Points of Departure (includes work by MyPhuong Nguyen) February 5-March 27. Reception February 5, 6:30-8:30 pm. VisArts Center 155 Gibbs Street, Rockville, MD 20850 Info: visartscenter.org

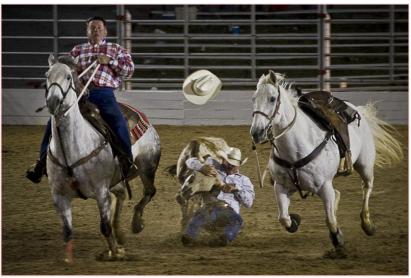

I Catch You, MyPhuong Nguyen

### **Websites of the Month Dave Mullen**

www.appstorehq.com/evergladesphotoandtravelguide-iphone-123129/app

http://photo.net/learn/nature/everglades

There were supposed to be photographs of the Everglades to accompany this article, but life is... funny. My youngest son, a percussionist, had an admissions audition at the University of Miami in late January, so my wife and I thought we'd stretch our trip out to include a school holiday and spend some time in Miami and in the Everglades. Alas, the best laid plans... Jeff had an attack of acute appendicitis a few hours after his audition, and we found ourselves in the emergency room of Metropolitan Hospital at 1:30 am on Sunday—our day in the Everglades. Five days later he was discharged. This website and the iPod app might have been helpful, but I won't really know for about ten years. I figure that after Jeff makes it to the big time, he owes his parents a trip to the Everglades for our 35th anniversary! If you get to the Everglades, let me know if these sites were useful.

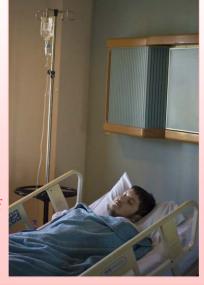

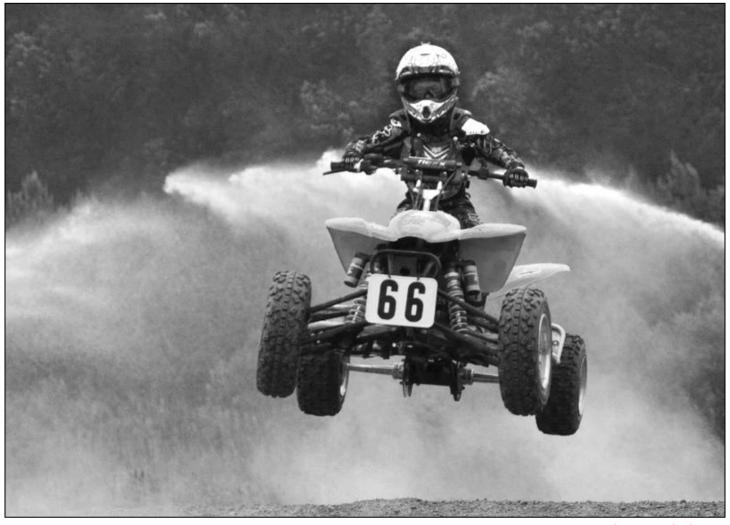

Number 66, Michael Tran

### **Call For Articles and Photos**

- ♠ Have a tip to share with your fellow photographers?
- ♣Know a good place to shoot?
- **♥** Took a nice trip?
- ♦ Using an interesting piece of software?
- ♠ Buy a new lens?
- ♣Know of a good deal?
- ♥ Have a recommended podcast?
- ♦ Attended a good workshop?
- ◆ Seen a good exhibit?
- ♣Won a ribbon at last month's competition?
- ♥ Want to be a published author?
- ◆ Want to make your newsletter editor's life just a little bit easier?

Articles and photographs are always needed for the Cable Release! You enjoy reading it... how about sharing a bit of yourself with the club? The Cable Release can only be as good as you help make it! SSCC members should email articles and photos to <a href="mailto:dave@nora-school.org">dave@nora-school.org</a>. Don't worry, spelling will be checked and edited before going to press!

### **Competition Entry Formats**

### For Projection (Please see details in this issue)

JPG File Format, 1024 pixels wide (MAX) by 768 pixels tall (MAX), sRGB color space, 500 KB max size, correct file name format.

File Name: Class~Maker's Name~Image Title.jpg
Example: Nov~Tom Jones~Washington Landscape.jpg
The tilde ~ character separates 3 fields of the file name.
Class – Nov or Adv

Maker's Name – spaces allowed, use the same name throughout the year.

Image Title – spaces allowed, no commas. Submissions by e-mail only to: SSCCphotography@Yahoo.com

Deadline: Midnight 1-week before competition

### For Prints

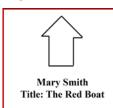

Mark the BACK of the matte with photographer's *name* and *title* of the image and an *arrow* indicating the print's correct orientation

### Silver Spring Camera Club Membership Form 2009-2010

| Name:            | Spouse/Partner's Name: |  |
|------------------|------------------------|--|
| Street Address:  |                        |  |
| City:            | State: Zip Code:       |  |
| Phones - Home:   | Work: Cell:            |  |
| Email Addresses: |                        |  |

Membership rates: Individual \$45 Student or Spouse \$35 Family \$65.

Dues cover the club year from September through May. After January 31, dues for the remainder of the club year for new members are \$35; dues for spouses and students remain at \$35. Make checks payable to the *Silver Spring Camera Club*, and mail to:

SSCC, P.O. Box 2375, Wheaton, MD 20915-2375, or simply bring your check to one of our meetings.

For all questions about the club, contact Membership Chair MyPhuong Nguyen at mpnguyenfoto@yahoo.com

### **SSCC Calendar**

### February 2010

- 4 Speaker: Paul Morse
  Digital Entries Due by Midnight
- 11 Competition: Open
- 18 Third Thursday
- 24 Cable Release Article/Photo Deadline

### March 2010

- 4 Speaker:
  Digital Entries Due by Midnight
- 11 Competition: Texture
- 18 Third Thursday
- 24 Cable Release Article/Photo Deadline

THE CABLE RELEASE SUBMISSION DEADLINE is the 24th of each month.

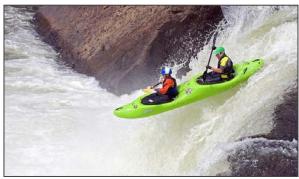

Free Fall, Beth Koller

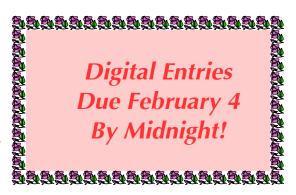

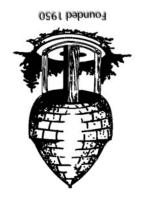

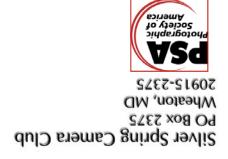